# **1 Introduction**

## *1.1 Dryad Project*

The Dryad project is a funded National Science Foundation grant under the Directorate for Biological Sciences' Biological Databases and Informatics program. The goal of the Dryad project is to develop a metadata and data provider that supports the discovery and management of data associated with publications in the field of evolutionary biology. In addition, the Dryad repository will act as a clearing-house for data/metadata from related fields in biological and environmental sciences. To achieve data/metadata interoperability, the Dryad will adopt the OAI-PMH standard and become both an OAI-PMH "repository" and "harvester", thereby exchanging metadata (and references to data) with other OAI-PMH compliant repositories. A sub-goal of the Dryad project is to perform metadata exchange with the Metacat XML database that underlies the LTER Data Catalog. As such, this particular goal is the focus of this document, and requires the design and development of an OAI-PMH service interface for Metacat. The Dryad project (and Metacat) will also support implementation of the Library of Congress Search and Retrieve via URL (SRU) standard, which will allow on-the-fly access to repository contents by third parties through a webservice protocol, and will also enable syndication of repository contents (the SRU work is scheduled for year 2 of the NESCent/Dryad LTER subcontract).

# *1.2 OAI-PMH*

The Open Archives Initiative – Protocol for Metadata Harvesting was first developed in the late 1990's as a standard for harvesting metadata from distributed metadata/data repositories. The current version of the OAI-PMH standard is 2.0 as of June 2002, with minor updates in December 2008 (http://www.openarchives.org/OAI/ openarchivesprotocol.html).

The OAI-PMH standard uses the Hyper-text Transport Protocol (HTTP) as a transport layer and specifies six query methods (called "verbs") that must be supported by an OAI-PMH compliant "repository" (see Section 7.1). These methods are:

- 1. **GetRecord** retrieves zero or one complete metadata record from a repository;
- 2. **Identify** retrieves information about a repository;
- 3. **ListIdentifiers** retrieves zero or more metadata record "headers" (not the complete metadata record) from a repository;
- 4. **ListMetadataFormats** retrieves a list of available metadata record formats supported by a repository;
- 5. **ListRecords** retrieves zero or more complete metadata records from a respository; and

6. **ListSets** – retrieves the set structure from a repository.

The OAI-PMH compliant repository must accept requests in both HTTP-GET and HTTP-POST formats. Responses from the repository must be returned as an XML-encoded (version 1.0) stream. Error handling must be supported by the repository and provide the correct error response code back to the harvester. Detailed specifications and examples of all six methods may be viewed in Section 4 of the standards document

(http://www.openarchives.org/OAI/openarchivesprotocol.html# ProtocolMessages).

### *1.3 Metadata Cross-walks*

### **1.3.1 EML and DC**

Effort will include identifying the mapping of content elements between the EML and DC. The EML (described above) is a fine-grained structure that has many content elements in common with DC. For transformations from the EML to DC, only "simple" or "unqualified" Dublin Core (using only the 15 canonical elements) will be the target of the transformation – OAI-PMH requires unqualified Dublin Core metadata be supported as a minimum. The cross-walk mapping will be approved by the primary contractor prior to development of the XSLT script. Once the mapping elements are identified, an Extensible Stylesheet Language Transformation (XSLT) script will be written for performing the actual transformation. The XSLT will be tested for accuracy and completeness.

### **1.3.2 EML and Dryad Application Profile**

Effort will include identifying the mapping of content elements between the EML and Dryad Application Profile (DAP). The DAP includes content elements from DC, the Data Documentation Initiative, Darwin Core, EML, and PREMIS. The cross-walk mapping will be approved by the primary contractor prior to development of the XSLT script. Once the mapping elements are identified, an Extensible Stylesheet Language Transformation (XSLT) script will be written for performing the actual transformation. The XSLT will be tested for accuracy and completeness.

## *1.4 OAI-PMH Metacat Service Interfaces*

Effort will include designing and implementing an OAI-PMH Metacat "repository" (also referred to as "data provider") and "harvester" service interfaces.

### **1.4.1 Repository (Data Provider)**

The design and implementation of the OAI-PHM Metacat Repository service interface will make available all six OAI-PMH methods (GetRecord, Identify, ListIdentifiers, ListMetadataFormats, ListRecords, and ListSets) as defined in the OAI-PMH Version 2 Specification (http://www.openarchives.org/OAI/

openarchivesprotocol.html) through a standard HTTP URL that accepts both HTTP-GET and HTTP-POST formats. The design will attempt to be metadata neutral with respect to other metadata standards residing within a Metacat instance, however the implementation will only address EML metadata. The design will utilize example OAI-PMH repositories (e.g., OCLC's OAIcat, UIUC provider, or the DLESE provider) as guidance.

### **1.4.2 Harvester**

The design and implementation of the OAI-PMH Metacat Harvester service interface will utilize all six OAI-PMH methods to request metadata or related information from another OAI-PMH compliant repository using a standard HTTP URL in either an HTTP-GET or HTTP-POST format and transform such metadata into the EML standard, which will subsequently be inserted into a Metacat instance. The design will initially harvest DAP data, allowing fall-back to Dublin Core when DAP is not available. The design will allow harvesting of other metadata types in the future. The design will utilize example OAI-PMH harvesters (e.g., OCLC's OAIHarvester2, UIUC harvester, or the DLESE harvester) as guidance.

# **2 Development Plan**

# *2.1 Metacat SVN Integration*

All project related artifacts, including source code, templates, examples, and/or documentation will be integrated directly with the ecoinformatics.org Metacat project from the project beginning. As such, all artifacts will be checked into and managed by the ecoinformatics.org Subversion version control system server (https://code.ecoinformatics.org) and under the "code/metacat/trunk" project directory.

A directory hierarchy follows:

- for design/planning documents metacat/docs/dev/oaipmh
- for shell scripts and other resources metacat/lib/oaipmh
- for Java source code metacat/src/edu/ucsb/nceas/metacat/oaipmh

# *2.2 Design Details*

## **2.2.1 Crosswalks**

## **EML to DC crosswalk**

The following table summarizes the element mappings of the EML to DC crosswalk, including notes specific to each element mapping.

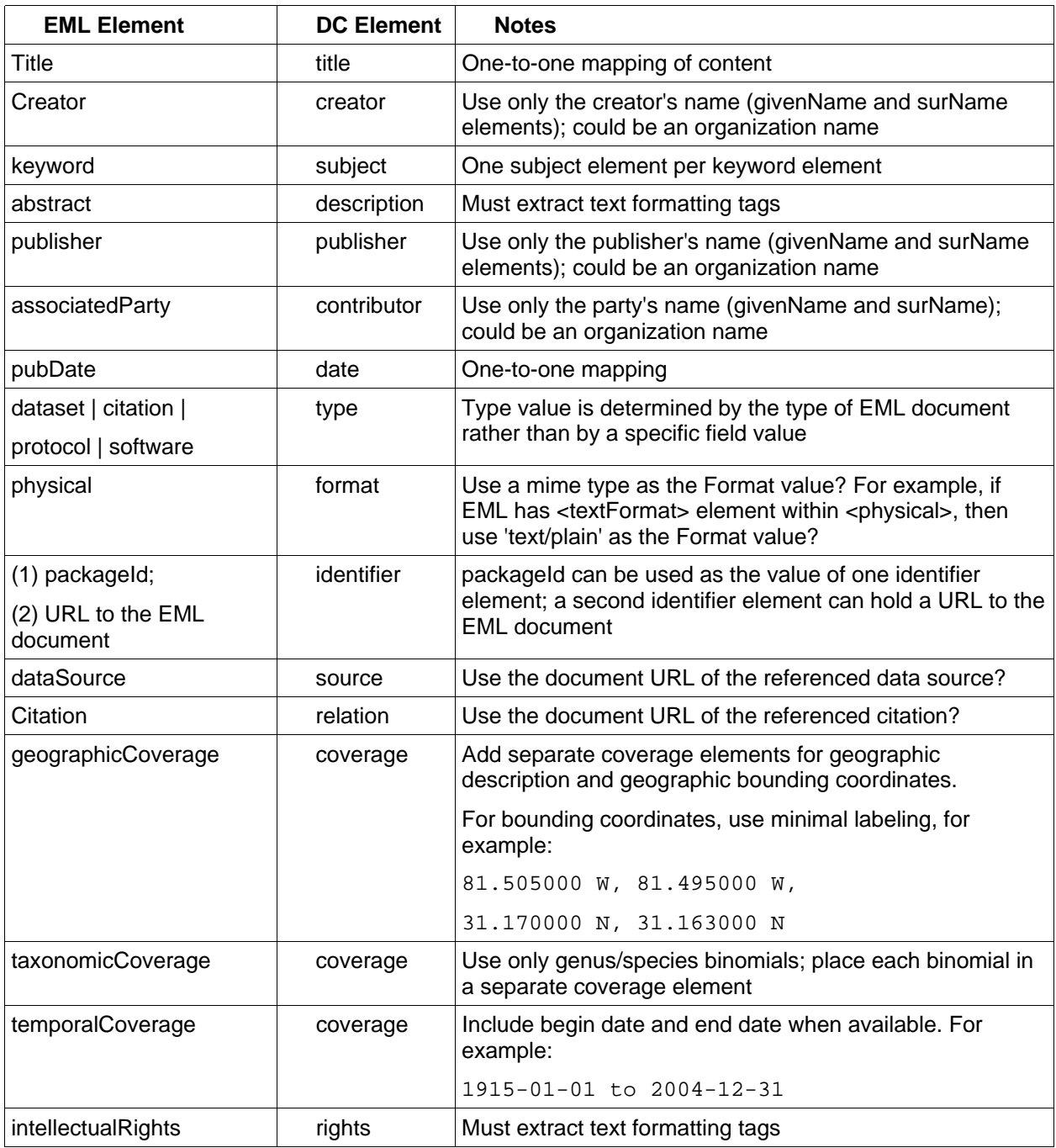

# **2.2.2 Repository (Data Provider)**

The Metacat OAI-PMH Repository service was implemented using the Online Computer Library Center (OCLC) OAICat Open Source Software as the basis for the implementation, with substantial customizations and modifications added to facilitate integration with Metacat.

Customizations and additions to the set of OAICat classes are described in the following table:

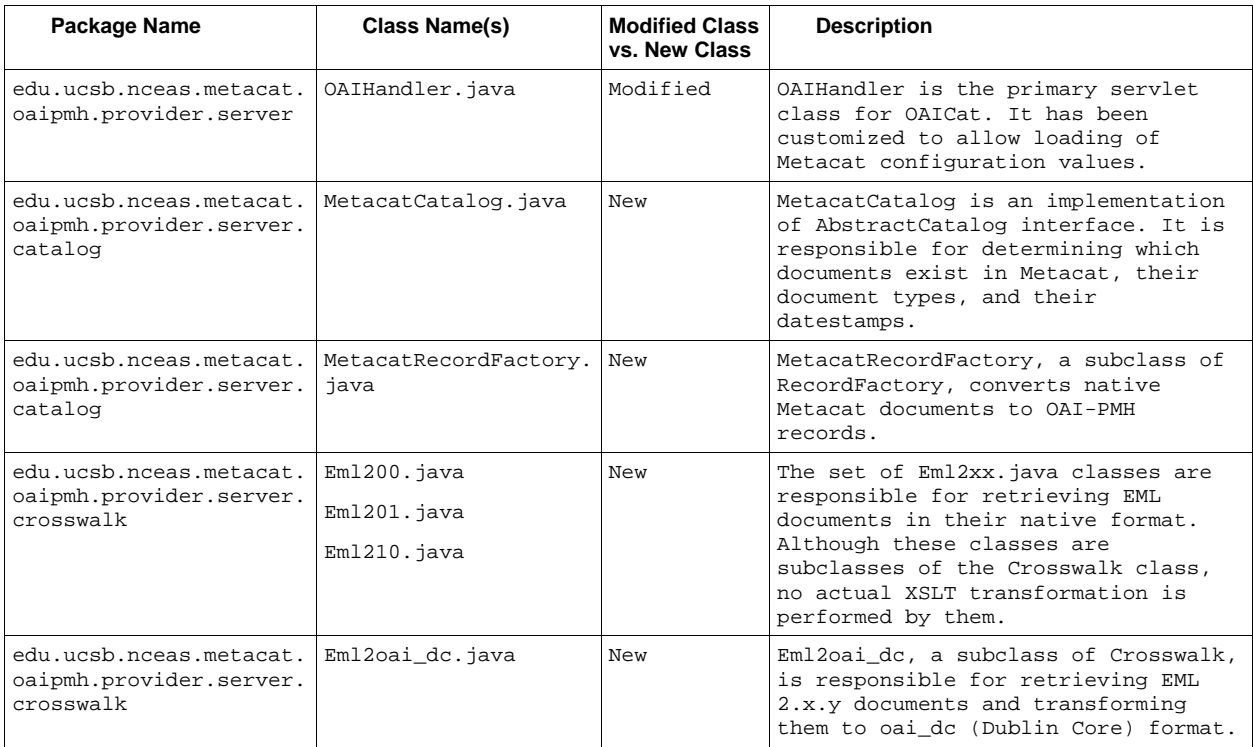

With the exception of OAIHandler.java, all other native OAICat classes are used in their original (non-modified) form and are contained in the Java archive file:

metacat/lib/oaipmh/oaicat.jar

The XSLT stylesheets used by the Eml2oai dc.java class reside in files:

metacat/lib/oaipmh/eml200toDublinCore.xsl

metacat/lib/oaipmh/eml201toDublinCore.xsl

metacat/lib/oaipmh/eml210toDublinCore.xsl

#### **Repository Design Issues**

1. 'Deleted' Status

OAI-PMH repositories can optionally flag records with a 'deleted' status, indicating that a record in the metadata format specified by the metadataPrefix is no longer available. Since the Metacat database does not provide a readily apparent mechanism for retrieving a list of deleted documents, the use of the 'deleted' status is not supported in this implementation of the OAI-PMH repository. This represents a possible future enhancement to the repository design.

#### 2. Sets

OAI-PMH repositories can optionally support set hierarchies. Since it has not been determined how set hierarchies should be structured in Metacat, this implementation of the OAI-PMH repository does not support set hierarchies. This represents a possible future enhancement to the repository design.

#### 3. Datestamp Granularity

When expressing datestamps for repository documents, OAI-PMH allows two levels of granularity – *day granularity* and *seconds granularity*. Since the Metacat database stores the value of its xml documents.date updated field in day granularity, that is the level that is supported by the Metacat OAI-PMH Repository.

### **2.2.3 Harvester**

The Metacat OAI-PMH Harvester client was implemented using OCLC's OAIHarvester2 open source code as its base implementation, with customizations and additions as needed to support integration with Metacat.

Customizations and additions to the set of OAIHarvester2 classes are described in the following table:

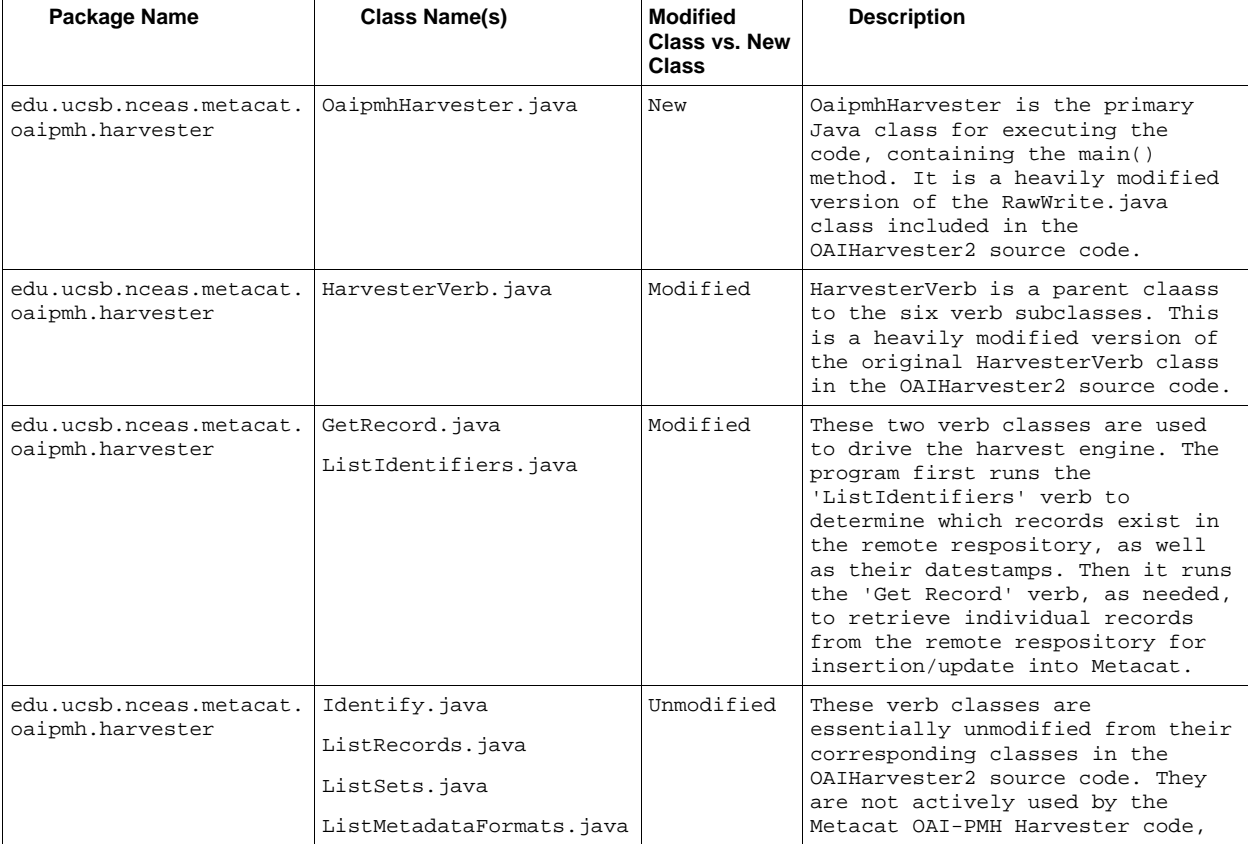

#### **Harvester Design Issues**

1. Dryad Identifiers

Dryad stores documents using identifiers like the following:

oai:dryad-dev.nescent.org:10255/dryad.12

When harvested into Metacat, these identifiers are converted to a Metacat-legal equivalent, for example:

10255-dryad.12

(Note the use of a '-' character in place of a '/' character. It was discovered during development that the '/' character caused errors when used in Metacat identifiers.)

#### 2. Handling of 'Deleted' status

The Metacat OAI-PMH Harvester program *does* check to see whether a 'deleted' status is flagged for a harvested document, and if it is, the document is correspondingly deleted from the Metacat repository.

#### 3. Datestamp Granularity

When expressing datestamps for repository documents, OAI-PMH allows two levels of granularity – *day granularity* and *seconds granularity*. Since the Metacat database stores the value of its 'xml\_documents.last\_updated' field in day granularity, that is the level that is supported by both the Metacat OAI-PMH Repository and the Metacat OAI-PMH Harvester. This has implications when Metacat OAI-PMH Harvester (MOH) interacts with the Dryad repository, which stores its documents with seconds granularity. For example, consider the following sequence of events:

- 1. On January 1, 2010, MOH harvests a document from the Dryad repository with datestamp '2010-01-01T10:00:00Z', and stores its local copy with datestamp '2010-01-01'.
- 2. Later that same day, the Dryad repository updates the document to a newer revision, with a new datestamp such as '2010-01-01T20:00:0Z'.
- 3. On the following day, MOH runs another harvest. It determines that it has a local copy of the document with datestamp '2010-01-01' and *does not*  re-harvest the document, despite the fact that its local copy is not the

latest revision.

# **3 Configuring and Running**

## *3.1 Configuring and Running the Metacat OAI-PMH Data Provider Servlet*

1. Uncomment the **servlet-name** and **servlet-mapping** entries for the **DataProvider** servlet in file:

metacat/lib/web.xml.tomcat5

2. Edit properties in the OAI-PMH section of file

metacat/lib/metacat.properties

The following table describes the properties stored in metacat.properties that are used by the DataProvider servlet:

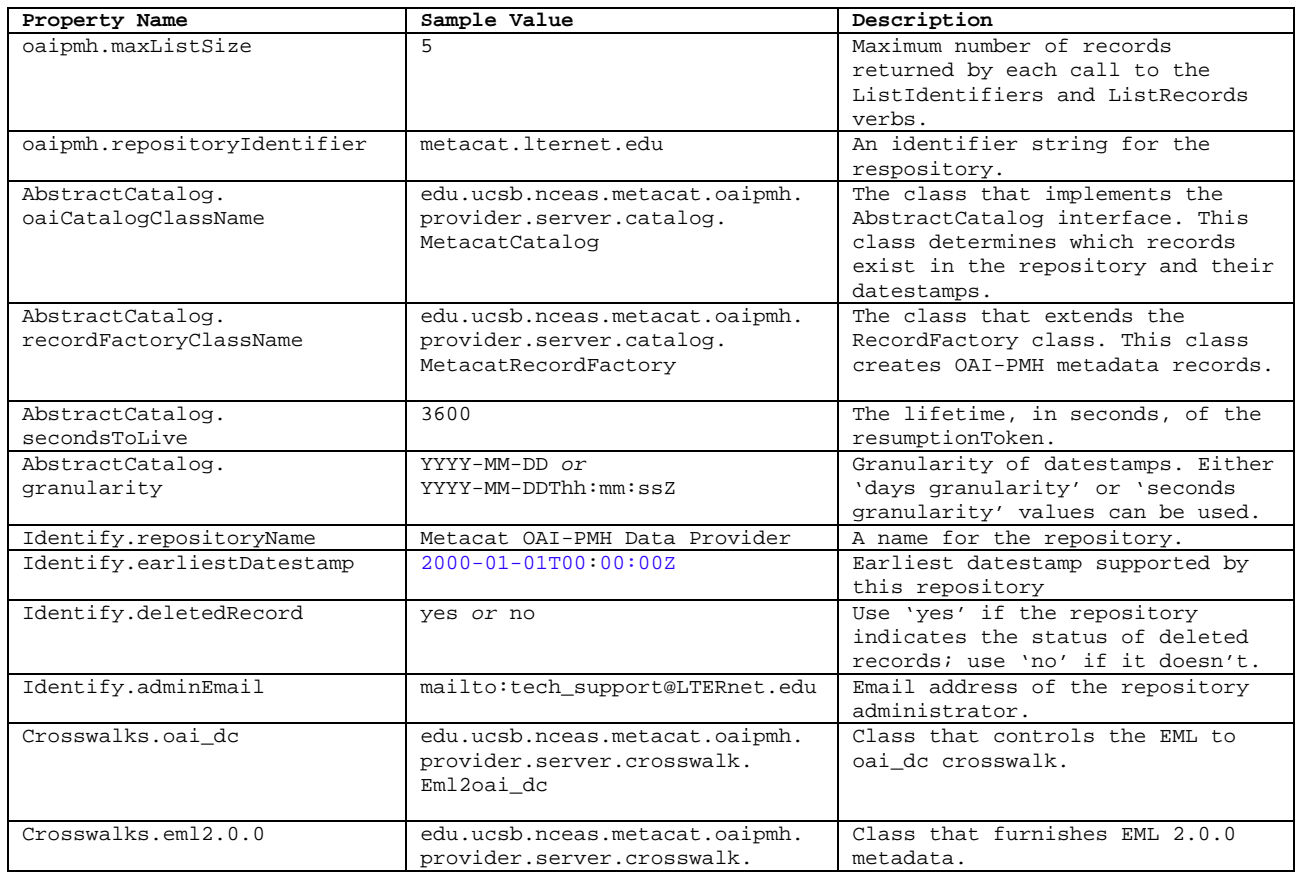

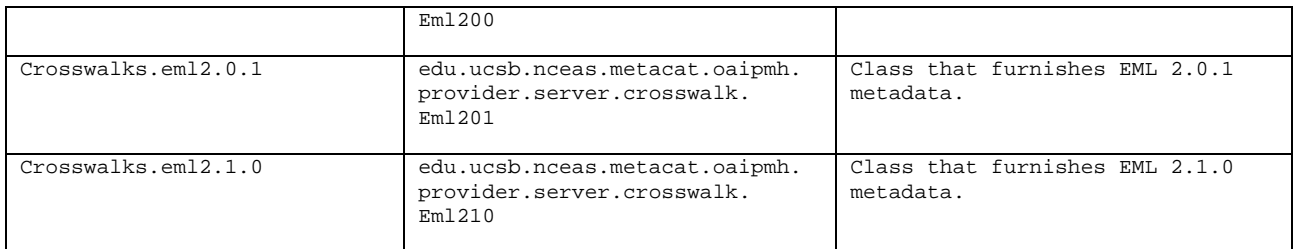

The properties whose values will need to be changed for a particular Metacat installation are the oaipmh.repositoryIdentifier and the Identify.adminEmail properties. The remaining properties can usually be left as is, retaining their default values as they appear in the metacat.properties file.

### **Example URLs**

Examples of URLs that demonstrate use of the Data Provider servlet follow:

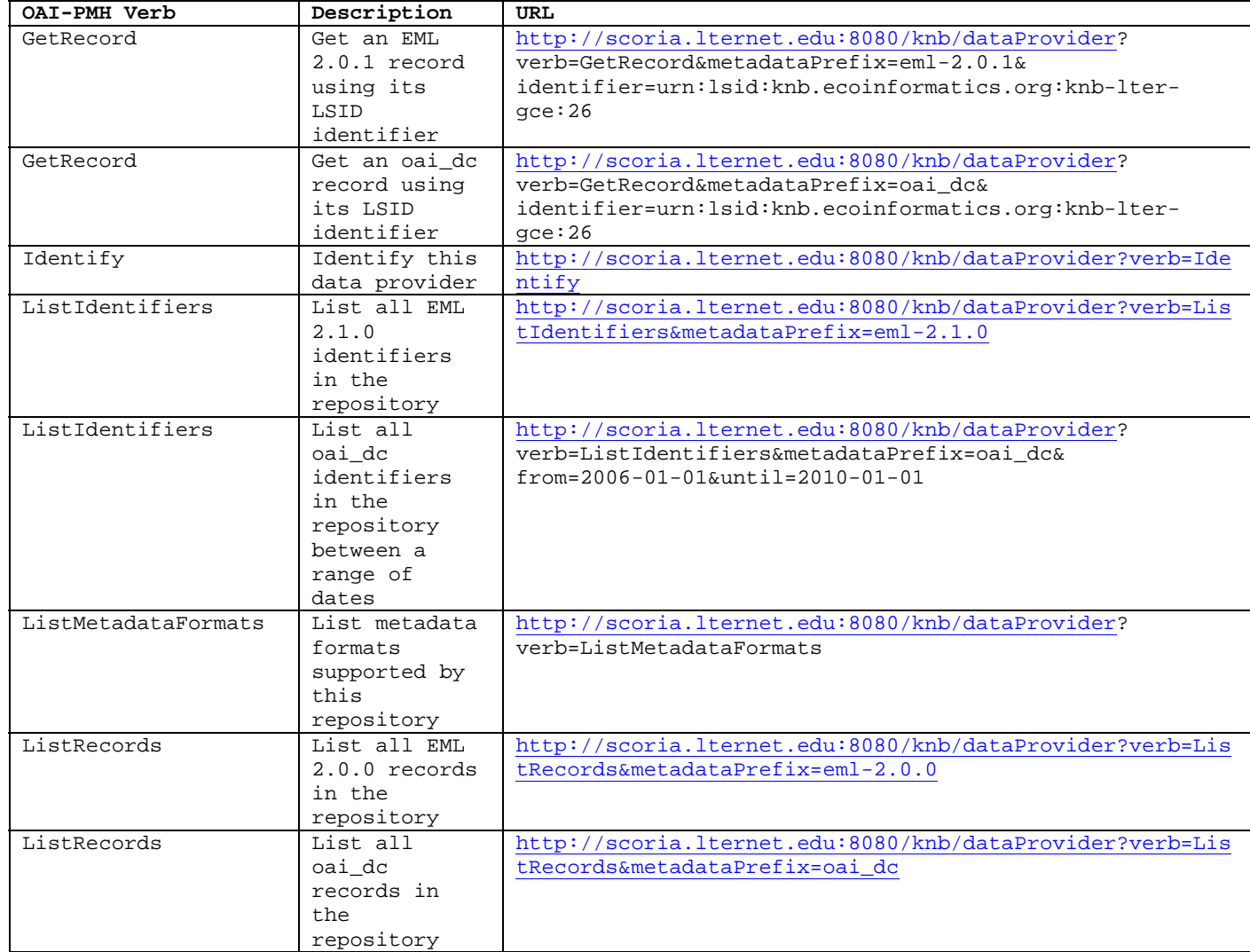

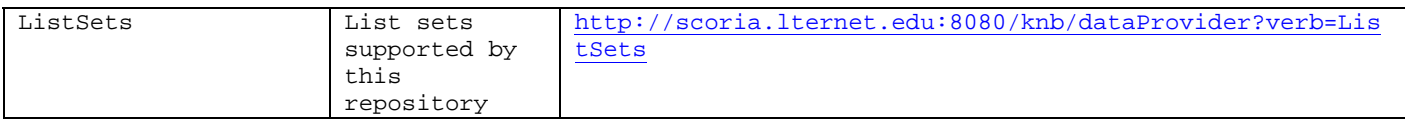

# *3.2 Running the Metacat OAI-PMH Harvester*

The Metacat OAI-PMH Harvester (MOH) is executed as a command-line program:

sh runHarvester.sh -dn <distinguishedName> \ -password  $<$ password $> \setminus$  $-$ metadataPrefix <prefix> [-from <fromDate>] \ [-until <untilDate>] \ [-setSpec <setName>] \ <baseURL>

The following example illustrates how the MOH is run from the command line:

% cd \$METACAT\_HOME/lib/oaipmh % sh runHarvester.sh -dn uid=dryad,o=LTER,dc=ecoinformatics,dc=org \ -password some\_password \ -metadataPrefix oai\_dc \ <http://baseurl.repository.org/knb/dataProvider>

Command line options and parameters are described in the following table:

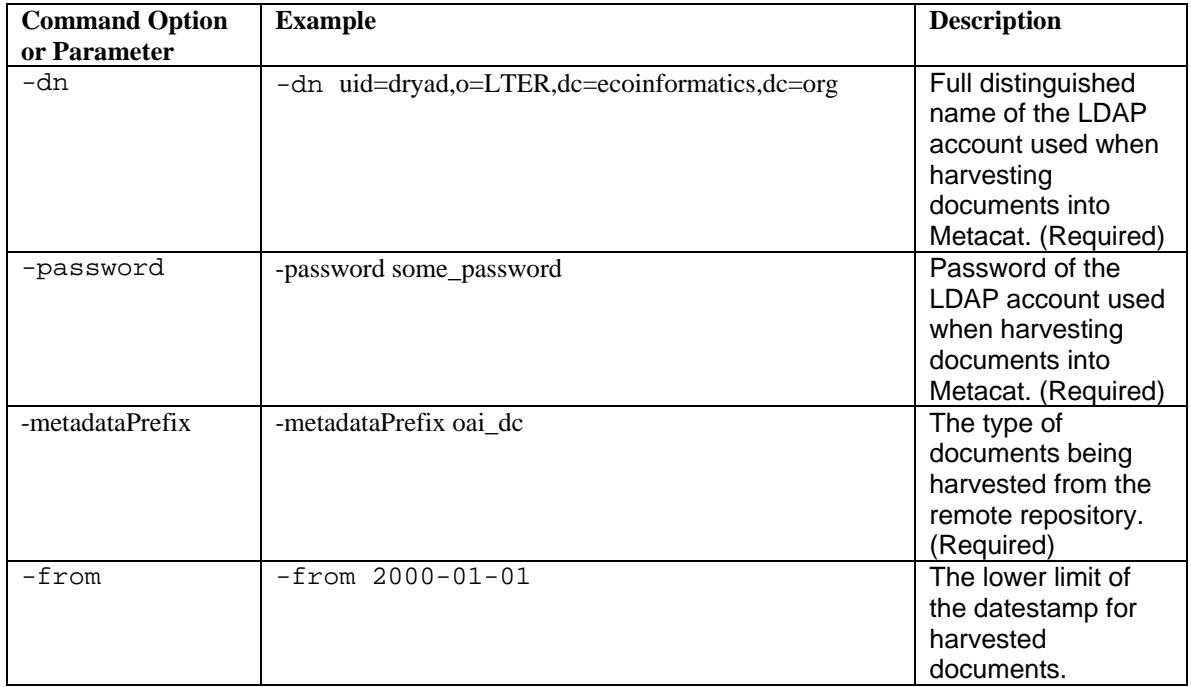

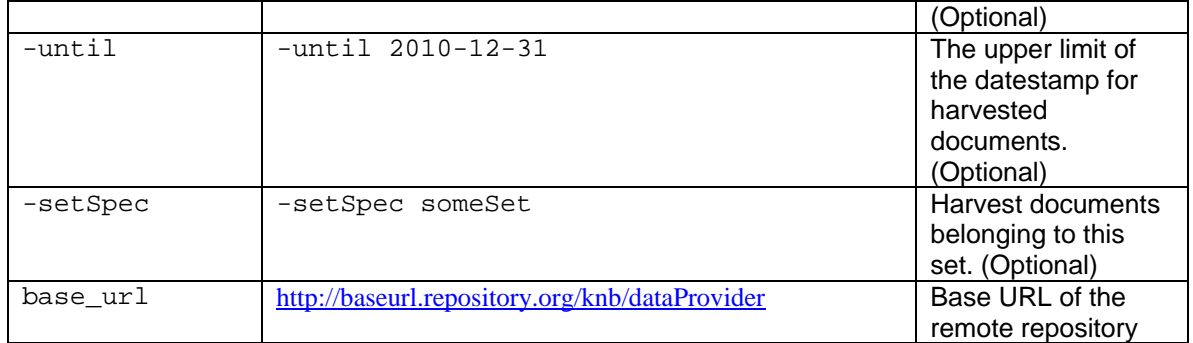

# **4 Generalized Definitions**

# *4.1 OAI-PMH*

(*see OAI-PMH specification Section 2 for details - http://www.openarchives.org/OAI/ openarchivesprotocol.html# DefinitionsConcepts)* 

- **Datestamp** a datestamp is an optional construct for categorizing or grouping items based on a time frame for the purpose of "selective harvesting"; datestamps use a "day" granularity and can specify either or both beginning and ending values; datestamps can be used to identify creation, modified, and deletion events associated with an "item".
- **Harvester** a client application that use the OAI-PMH methods to retrieve metadata from and/or information about a "repository".
- **Item** an informational container of metadata within a "repository" that can serve as the origin of content when constructing an OAI-PMH metadata record; each "item" is considered unique within the "repository".
- **Record** metadata expressed as a single format and as an XML-encoded stream that is returned in response to an OAI-PMH request; each record consists of a "header", "metadata", and "about" (optional) sections. The concept of "deleted records" must be supported by the "repository".
- **Repository** a "network accessible server" that hosts metadata and complies with the OAI-PMH standard for serving metadata requests.
- **Selective Harvesting** selective harvesting allows a "harvester" to limit harvest requests to subsets of the metadata available from a "repository" based on either "datestamps" and/or "sets".
- **Set** a set is an optional construct for categorizing or grouping items based on a logical theme for the purpose of "selective harvesting"; a set can be flat or hierarchical.
- **Unique Identifier** a unique identifier (UID) unambiguously identifies an "item" in a repository; the UID must conform to the Uniform Resource Identifier (IETF RCC 2396) syntax (http://www.ietf.org/rfc/rfc2396.txt?number=2396).

# **5 Informational Links**

- **Dublin Core Metadata Initiative** <http://dublincore.org/>.
- **Ecological Metadata Language** (EML) <http://knb.ecoinformatics.org/software/eml>
- **Knowledge Network for Biocomplexity** (KNB) (NSF DEB99–80154) http://knb.ecoinformatics.org.
- **LTER Data Catalog** – [http://metacat.lternet.edu](http://metacat.lternet.edu/)
- **Metacat** http://knb.ecoinformatics.org/software/metacat/.
- **OCLC OAICat**  <http://www.oclc.org/research/software/oai/cat.htm>

OAICat was used as the base implementation of the Metacat OAI-PMH Repository (the DataProvider servlet).

• **OCLC OAIHarvester2**  <http://www.oclc.org/research/software/oai/harvester2.htm>

OAIHarvester2 was used as the base implementation of the Metacat OAI-PMH Harvester.

• Open Archives Initiative - http://www.openarchives.org/

# **6 OAI-PMH Error Codes**

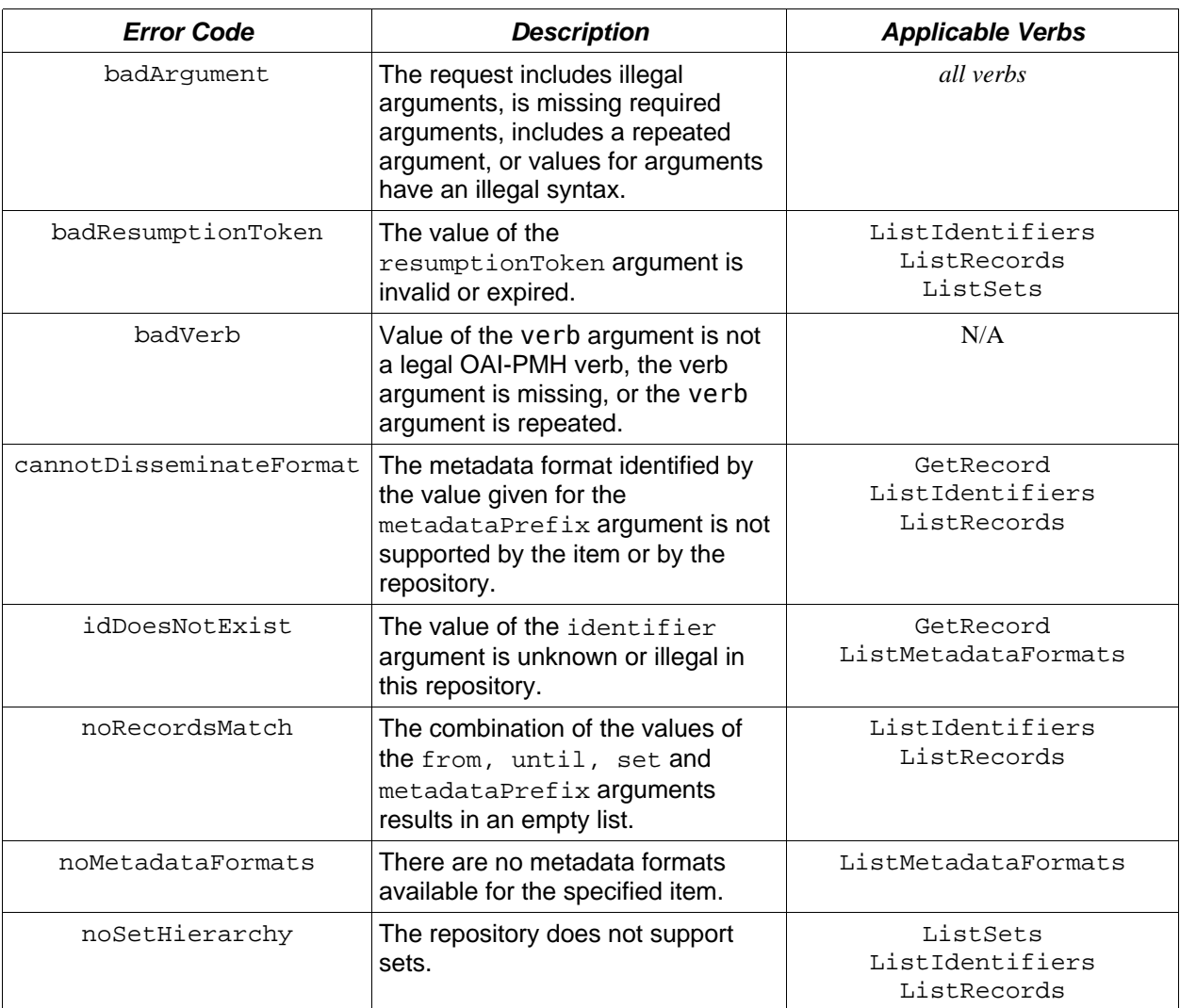